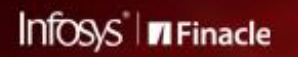

**FINACLE SUPPORT CONNECT** 

**Knowledge Series** 

February 2022 | Volume 45

Finacle Support brings you this fortnightly knowledge bulletin to augment your problem-solving capability. There is more to it. Every edition is put together with utmost diligence to ensure that best practices and known resolutions are shared. In this edition, you will find the following articles:

- **CSIS - Risk Limit Mode (RLM)**
- **Different Levels of Audits in Online Banking**
- **Learn on the Go with Finacle Learning Videos!**
- **FSC Survey – Reminder – Your Feedback is Valuable**
- **What's New in FSC?**
- **Webinar Announcements**
- **Access TechOnline Now in both Edge and Chrome!**

So let's start reading!

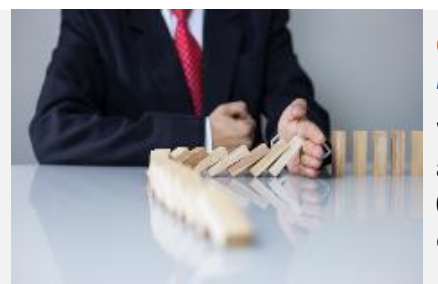

#### **CSIS - Risk Limit Mode (RLM)** *Product: Finacle Core Banking*

When there is a sudden disconnection of **Uniser** (e.g., due to network failure), **requests of nonavailability** are sent to **CSIS**, and it starts authorizing transactions in **Risk Limit Mode (RLM)**. **Field 038** in the **CBC Logs** will indicate if the transaction is processed by **CSIS** or **Uniser** and if the mode of authorization for **CSIS** was **Normal** or **RLM**.

The data below shows the possible values in **Field 038** and their indication:

- **UNI000:** Transaction authorized by UNISER
- **SIN000:** CSIS authorized the transaction in Normal mode
- **SIR000:** CSIS authorized the transaction in RLM mode

The environment variable **CONSIDER\_LIMITS\_IN\_RLM\_MODE** set in **csis.cfg** file plays an important role in **reducing the risk** of financial transactions in **offline mode**. This variable indicates if the **Risk Limit** set must be considered or ignored when **CSIS** is operating in **RLM** mode. If the variable is set as **Y** and the transaction amount is greater than the **offline\_cum\_debit\_limit** maintained in **CMGSIS** table, then the system will decline the transaction with response code as **121 (Withdrawal Limit Exceeded)**. If the value of **offline\_cum\_debit\_limit** is **NULL** or **zero**, then the transactions will be rejected.

If the variable is set as **N** or not set, then the **offline\_cum\_debit\_limit** is not referred while authorizing transactions in **RLM** mode.

## **Different Levels of Audits in Online Banking**

# *Product: Finacle Online Banking Version: 11.0.x and 11.2.x*

Finacle Online Banking application users perform various activities and these activities and their related details are maintained in a database which are audited later by a bank user or a corporate admin. This data is also used for generating reports.

**Audit framework** in Online Banking is used for capturing this data. There are 3 levels of **Audit** available:

- 1. **Field level-** Each field in the application can be audited on enabling field-level audit
- 2. **Functional-** Service call and details about the usage of service
- 3. **Database-** Database table related data get audited

Default DB Seeds for configuration tables are provided during implementation. The bank can later modify the configuration from Admin application for **Field** and **Table Audit**

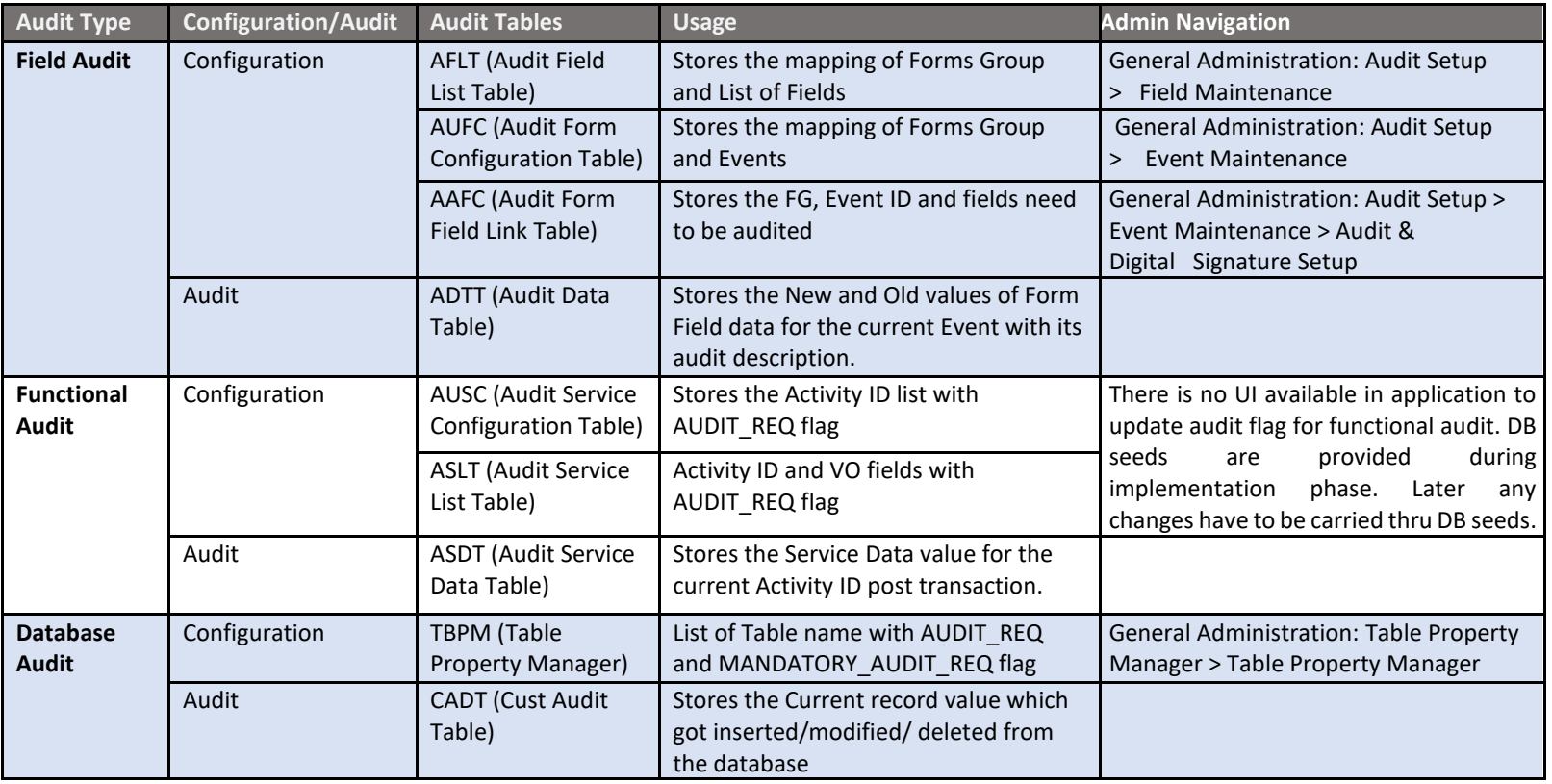

### **Learn on the Go with Finacle Learning Videos!**

Finacle Learning consists of a repository of short videos, that are a joy to watch and learn. These videos are divided into 2 sections: **Finacle Microlearning** and **Let's Learn Finacle**.

**Finacle Microlearning** has a **library of 30+ videos** covering various concepts such as *Unified Login, Know Your Forex Position, etc*. These videos contain conceptual knowledge and demos of Finacle.

For in-depth videos**, premium content** is available in the **Let's Learn Finacle** section. We want you to work with us to help make more videos on topics you would like to see!

#### **FSC Survey – Reminder – Your Feedback is Valuable**

Tell us about your experience with **FSC** so that we can make it better! **[CLICK HERE](https://app.sli.do/event/4J6xRTV28RhrW1xV42QNsz/embed/polls/bf8e318c-c32e-452b-8e08-52f80718f64e)** to take the FSC survey before **March 4, 2022**

## **What's New in FSC?**

**900+** incidents and resolutions have been recently uploaded to Finacle Support Center. Log on today to check out these artifacts!

### **Webinar Announcement: L2 Analysis in Finacle Mobile Banking**

Finacle Mobile Banking Support team is hosting a webinar on **Finacle Mobile Banking Components and L2 Analysis**. The session will give an insight to know various components of Mobile Banking and information to carry out L2 Analysis. The different nature of Mobile Banking issues and ways to carry out L2 Analysis will be discussed.

# **Date: Thursday, March 16, 2022 Time: 3:00 PM to 4:00 PM IST**

**[CLICK HERE](https://app.sli.do/event/ebv5Q66CkfT3TxAz7KXmQ8)** to register for the webinar.

### **Financial Year End Processing – Best Practices**

Finacle Support team is conducting webinar on **Finacle Year End Process – Best Practices.** The session will give insights on all processes to be followed in Pre-book closure, Post-book closure activities and some best practices to be followed for smooth year end processing.

**Date: Thursday, March 10, 2022 Time: 2:00 PM to 4:00 PM IST**

Self-help from

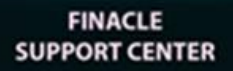

#### **Access TechOnline Now in Both Edge and Chrome!**

Techonline can now be accessed in both Microsoft Edge and Google Chrome browsers along with Internet Explorer (IE). Please make the required changes in the browser compatibility settings and access Techonline in all the three browsers.

To access the help document for the URL browser compatibility settings, go to **Browser Setting -- > Edge – > Chrome**. It is available in the **Help Documents** section of Techonline

**Do you have the most useful Finacle URLs handy?** Bookmark these Finacle links:

- **Finacle Support Center:** [https://support.finacle.com/](https://apc01.safelinks.protection.outlook.com/?url=https%3A%2F%2Fsupport.finacle.com%2F&data=04%7C01%7Crahul.unnikrishnan%40infosys.com%7Cdf58ef285b0847715a8708d9f91bd510%7C63ce7d592f3e42cda8ccbe764cff5eb6%7C0%7C0%7C637814720210512842%7CUnknown%7CTWFpbGZsb3d8eyJWIjoiMC4wLjAwMDAiLCJQIjoiV2luMzIiLCJBTiI6Ik1haWwiLCJXVCI6Mn0%3D%7C3000&sdata=sFncdVfQ2CD8fjd20yEhbT1cucGN%2BQ4QMcj3ruNlKUc%3D&reserved=0)
- **Finacle Knowledge Center:** [https://content.finacle.com](https://apc01.safelinks.protection.outlook.com/?url=https%3A%2F%2Fcontent.finacle.com%2F&data=04%7C01%7Crahul.unnikrishnan%40infosys.com%7Cdf58ef285b0847715a8708d9f91bd510%7C63ce7d592f3e42cda8ccbe764cff5eb6%7C0%7C0%7C637814720210512842%7CUnknown%7CTWFpbGZsb3d8eyJWIjoiMC4wLjAwMDAiLCJQIjoiV2luMzIiLCJBTiI6Ik1haWwiLCJXVCI6Mn0%3D%7C3000&sdata=z8DvmQll8z7l80cvJTBdEa3t%2BW%2BvNf8YK0d815g%2Fmrs%3D&reserved=0)
- **TechOnline:** <https://interface.infosys.com/TechonlineV2/base/globallogin>

Hope you like this edition. Is there anything that you'd like to see in the forthcoming series? We'd love to hear from you! Write to us at [finaclesupport@edgeverve.com](mailto:finaclesupport@edgeverve.com)

**External – Confidential Finacle Digital Communication Services Copyright © 2022 EdgeVerve Systems Limited** [To unsubscribe, please click here](https://support.finacle.com/web/finacle-support-connect/unsubscribe)